To install this software, you need to download and extract the downloaded file to any location on your computer. After it, double-click this file to install this application. The installation process usually takes less than 5-10 minutes to complete. Adobe Photoshop is a most popular software for designing and editing images. You can create and save images, modify or enhance their visuals, as well as use it to create digital art. Photoshop is a powerful image editing software but it is also a very hefty and expensive program. In recent years, there has been a trend of people downloading the trial versions of highly popular software and then buying the full version. This is because most people don't have the necessary budget to purchase the expensive full version of the software and this is a pretty common practice. But...

- We have already given the link to the **trial version of Adobe Photoshop**. But downloading a trial version of the software may be a bit of a long process. For a start, trial versions come in the form of a 'trial version pack'. This pack usually contains a freeware version of the software and some other 'trial' programs. There are programs like Photoshop Elements, which can be used quite effectively. These trial versions come in the form of a single DVD. These DVD's can also be used on other devices (like a Windows PC). But downloading and installing a trial version of the software can get very tedious. The software itself is a bit large and requires a decent PC for its installation. It is usually difficult to download the trial version due to the lack of bandwidth in most countries. And then, once the installation of the trial version is done, you need to activate the software. This usually requires a serial number. All in all, it's quite a hassle and there are many other software that do a similar thing. Another method of downloading Photoshop trial version is to use a torrent client. But the main issue with this is that you need to have an internet connection. This is not true for most countries, especially in third world countries. The process of acquiring an internet connection is sometimes difficult especially if you are located in a remote area. So this is not a viable option for many people.
- That's why we have come up with a solution for you. We are going to provide you with a trial version of Photoshop that you can download and install on any device. This is a one time installation and this will allow you to use the software within a certain time frame. Therefore, you will be able to see the effects of the software and you can decide if you want to go on and buy the full version of the software. And you will also be able to use this software for a limited period of time. You can also use any other graphics editing software. But you will not be able to use any of the features provided by the full version of the software. So don't waste your money on purchasing a full version of the software. Use our trial version of Photoshop to try it out. With a trial version you can be sure that the software is what you are looking for. You will not have to worry about downloading the entire software and then installing it. You will therefore save a lot of time and energy.

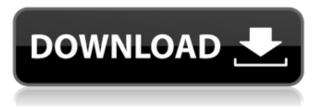

To create an image in Adobe Photoshop CC, you select a tool from the feature bar and then click to start. You then define the shape of the object and its size incrementally, and you can zoom in or out to see the final crop. The other tools act similarly, and each has a tool palette of available functions. The magnetic guides work very well indeed, as does the search feature. I find it hard to fathom anyone being disappointed by the choice of Creative Cloud membership for the first time. You get access to a ton of useful features, and you get even more without having to leave the app you're working in; you can take photos with your camera while in the app, and the images you take — either on the iPad itself or on your Mac — remain in Lightroom without any fuss. Overall, though, I think that the most important aspect of Lightroom 5 still resides in the editing and sharing tools. Yes, they're a little different than you remember, but there's still something exhilarating about having the exact tools you need to complete your work at your fingertips. I think that's what'll keep people coming back. What's changed is the layout of those editing tools, which I think is a much-needed improvement. You can do quite a bit in the Edit and Adjust modules without leaving the View module, so I'm ok with how it's been set up. In this second scenario, you would share a Photoshop project with the tag *web* for all reviews-but you can tag it with any tag you want, which allows you to categorize your comments, refine your message, or do something else with the data.

## Adobe Photoshop 2020 (version 21)Activation Key Serial Key Windows 10-11 {{ New! }} 2022

Adobe Photoshop is an image editing program that is designed by the Adobe company. It is often used for photo retouching and illustration of the content. You can also edit movies with the Adobe Photoshop CC using it. It comes with numerous features and programs that you can use. You can run Photoshop from your browser, rather than installing a desktop application. When you are using these applications, you can save the changes you make to your files because they are stored on your hard drive in folder structures. This is why your files remain safe and secure while working on the computer. The basic Adobe Photoshop is a set of applications that create or edit digital images files. It comes with a large set of basic editing tools for clear organization. and compares it to other similar software programs, such as Corel DosDraw or Magiksoft Paint Shop Pro. But with a commercial license, you can add more photo editing capabilities if you require them for any reason. The Gradient Tool lets you subtly adjust colors by pointing the cursor in various directions and moving it around. You can also control the strength of your gradient by using the Gradient Options and the Colorize option lets you quickly adjust the color temperature of your gradients. With these options you can create neutral and warm or cool, depending on your content, as seen on the left here: The Rectangle Select Tool can be a great way to fix an area of an image. There are a few ways to use this tool. For example, you can form a selection using the tool by using Shift+Click or select a specific area by using the arrow keys. You can also use the selection tool to first select your area, and then click another area to make a copy. The duplicate option changes the size of the selection to 10% of the original size of the selection. These options are as follows: e3d0a04c9c

## Adobe Photoshop 2020 (version 21) Download CRACK {{ upDated }} 2022

Adobe Photoshop is a robust application that allows you to do what others have categorised as impossible. It is an image-editing program. With your purchase, you will get a powerful solution for your digital workflow and for your creative vision. Photoshop is a powerful tool for working with images and graphics. Choose features and options that are best suited to your work to get the result you desire. Whether you use it to create a complex composite, explore a photo's potential, or edit a photo, you'll have the tools and the techniques to take your work to another level. Photoshop is a sophisticated, professional image and photo editing tool from Adobe that can be used by relatively beginners to amateurs to master their craft. Professionals and enthusiasts choose to use Photoshop because it offers them more than photo editing tools. In any creative industry (attachments, graphics, video, web design, etc.), Photoshop's tools and techniques are used by professionals. Adobe Photoshop is a userfriendly, most powerful, and widely used image/graphics editing software from Adobe. Adobe Photoshop is basically a raster-based image editing software. With multiple layers and features such as masking, image wrapping tools, alpha compositing, fluid camera rotation, and file display tools, and much more advanced tools, Photoshop can edit and compose raster images. Photoshop CC is a complex, nuanced, and multi-layered application. In many ways, it requires the background and expertise of a trained editor to take full advantage of it. Photoshop has many advanced features which are great to use in a professional setting, but not so great to get acquainted with in the learning environment. Those less familiar with it may find all of Intro to Adobe Photoshop Elements helpful in working through basics and becoming a proficient user.

adobe photoshop download for windows 10 laptop photoshop latest version download for windows 10 crack iso 64 bit adobe photoshop cs6 latest version free download for windows 10 photoshop download for windows 10 laptop adobe photoshop 7.0 download for laptop windows 10 photoshop latest version free download for windows 10 adobe photoshop download for windows 10 latest version adobe photoshop lightroom free download for windows 10 photoshop 19 free download for windows 10 adobe photoshop cs3 10.0 free download full version for windows 10

The Photoshop program features powerful graphics tools that make it easier than ever to create images. For expert, commercial photographers, the Photoshop editing application includes high-end tools, such as layers, the ability to crop multiple areas simultaneously, and advanced filtering. The Elements application for school, home, and business is designed with complete control, easing the learning curve and making the program easy to use for beginners. The program offers professional workflows, such as compositing layers and creating and applying filters. You can edit and finish images on your own or with a teacher's assistance. Its robust features include retouching, advanced filters, layers, and adjustment layers. Photoshop is a fast, reliable and reliable graphical editor for creating images. It operates in standalone mode just as the name implies as a separate application; thus, users can open multiple documents, apply different editing techniques to the photo and even save the results into one file. The editor gives the user a lot of options to manipulate, and make changes to the image. Photoshop can be used as a standalone tool, but it also operates through specific plug-ins, which refer to connected external programs and are an expansion of the software. When producing the final output to publish or share to the world, the first decision most people need to make is the resolution. The higher the resolution, the better the resulting image will appear when it's printed or viewed online. While resolutions tend to vary from printer to printer, today, the resolutions for black and white publications run from 300 to 600 pixels per inch. The resolution that you need to choose depends on the kind of output you'll be producing with your images, and it's determined by your particular needs, such as quirks, sharpness, and print quality.

With all the tools and features added with every release of Photoshop, a few more have been offered to you free for a limited time. These include the Reduce Noise, Straighten, Artistic, and Adjustments Toolbox. The **Adjustment Slider** is a new tool that can make any photo look better. With this tool, you can tilt and raise or

lower a photo's contrast to make it look better. This tool is used to make photos more beautiful. This tool can be used to fix the flaws in an image. If you want to work with all the tools and features mentioned above, you will have to download the Photoshop CC. Apart from that, Adobe has also made different features and resources available on the internet. You can download these at the following websites: "With this work, we've taken the most powerful and advanced features in Photoshop and delivered them in a way that makes them more accessible and useful—thus making them super-easy to use and perfect for creators of all kinds," said Shantanu Diggam, vice president of Photoshop, in a press release. "From new editing technologies to AI-powered Quick Replacements, Sensei helps artists and designers to instantly edit, share and even remix like never before." AIpowered Quick Replacements are powerful new Quick Selection tools that enables users to quickly replace objects in an image by pixel or drag and drop. Users can use Quick Replacements to easily remove unwanted objects or replace one color with another through an intuitive UI that works on any image. The Edit in Place is a new powerful feature that enables you to edit an image directly in the browser. The experience is akin to using the desktop app, enabling you to make powerful changes in real-time.

https://zeno.fm/radio/lajja-tun-nesa-pdf-free https://zeno.fm/radio/spore-15-1-patch-with-crack https://zeno.fm/radio/solucionario-oliver-blanchard-macroeconomia-edicion-12 https://zeno.fm/radio/final-draft-reader-mode-cracked https://zeno.fm/radio/mapinfo-professional-11-5-full-version-crack-and-patch https://zeno.fm/radio/autodata-3-38-encryption-key-not-valid https://zeno.fm/radio/solucionario-estadistica-para-administradores-levin-2646

Adobe's breakthrough AI engine - Adobe Sensei - powers a popular assortment of products and services. Adobe Sensei is an AI developed joint venture consisting of three teams, including the natural language processing (NLP) team, the machine learning (ML) team and the fast, multi-core deep learning (FCDL) team. The NLP team translates text into structured natural language and then the ML team uses that data to continuously retrain and update the AI with new insights, which in turn make it more insightful. Then, the FCDL team helps the NLP and ML teams to extract structured information from images and videos. The best of Photoshop are maintained for any kind of editing because they are useful for applications such as brochures, websites, mobile applications and power presentations. Nine of the top ten tools were designed by Adobe to make image editing even smarter. The list is given below: This group helps to define and trigger a series of tasks including, for example, adding a logo, centering text, removing a background object, changing color, adding a drop shadow, defacing an image or extracting an object from an image. **Smart Lens:** 

This extension is a new option to enhance the quality of images in your photos. With smart lens you can get a small preview of how the different effects will look in your favorite image. This feature is particularly helpful for images that contain large areas of dark or light areas. **Veiling** 

Create a new layer by selecting the Pen tool and press ALT+D to add a dotted border around the image. To remove the border, toggle Pen over to the Toolbox and select Eraser or Ctrl+E. To revert to the original image, simply press Alt+D

- The placement of the tools and editing tools is done through the use of eye-catching icons. By clicking on the icons and going to the desired place and continuing to edit, it is possible to create more wonderful images. The new services of the interface also add flags that the user can click on to open information or settings of the object in the background. Users can manipulate the tool and then select and click on the tool by watching their hands on the screen. When the user pulls out the tool onto the object and clicks anywhere in the image to move it, it will create an outline area. - Use the keyboard. There are many ways to work with the tools of Photoshop, including shortcuts, f onction keys, and gestures on a computer. In Adobe, the logo of the design company can be found. A new feature added by the browser-based version of Adobe Photoshop will make it possible to edit images in place. The new web-based version of Adobe Photoshop will use the same kinds of features, such as selection tools, masking tools, brush strokes, and filters. When working on a regular PC, some features of Photoshop can also be found in Adobe Bridge. With Bridge, it is possible to organize files, view images in an intuitive interface, look for images, as well as to edit and apply special filters to pictures. At the time of the launch of Acrobat X the

technology was documented as a beta technology. The release did not indicate that the technology was fully functioning, and while many issues were identified over the next few years the functionality was not made public. The documentation was not made public until 2016, however it seems as though documents are not the only thing being supported.